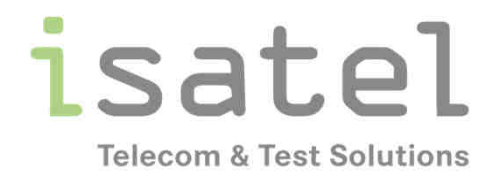

# **Performance in der Cloud** Die Leistungsversprechen vs. Erwartungen

**Andreas Dobesch** Product Manager ISATEL Electronic AG Hinterbergstrasse <sup>9</sup>6330 Cham

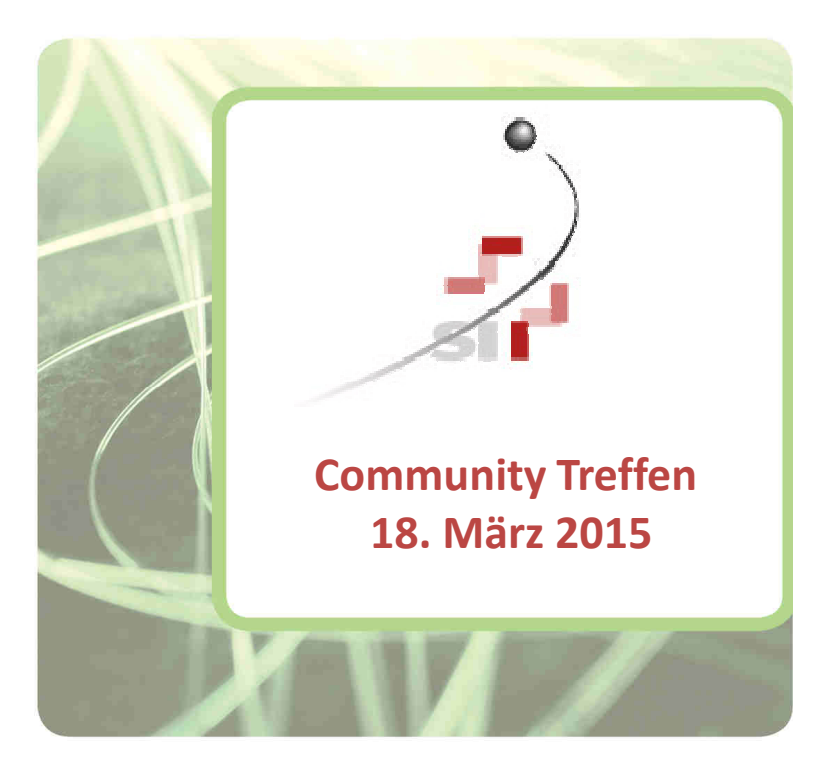

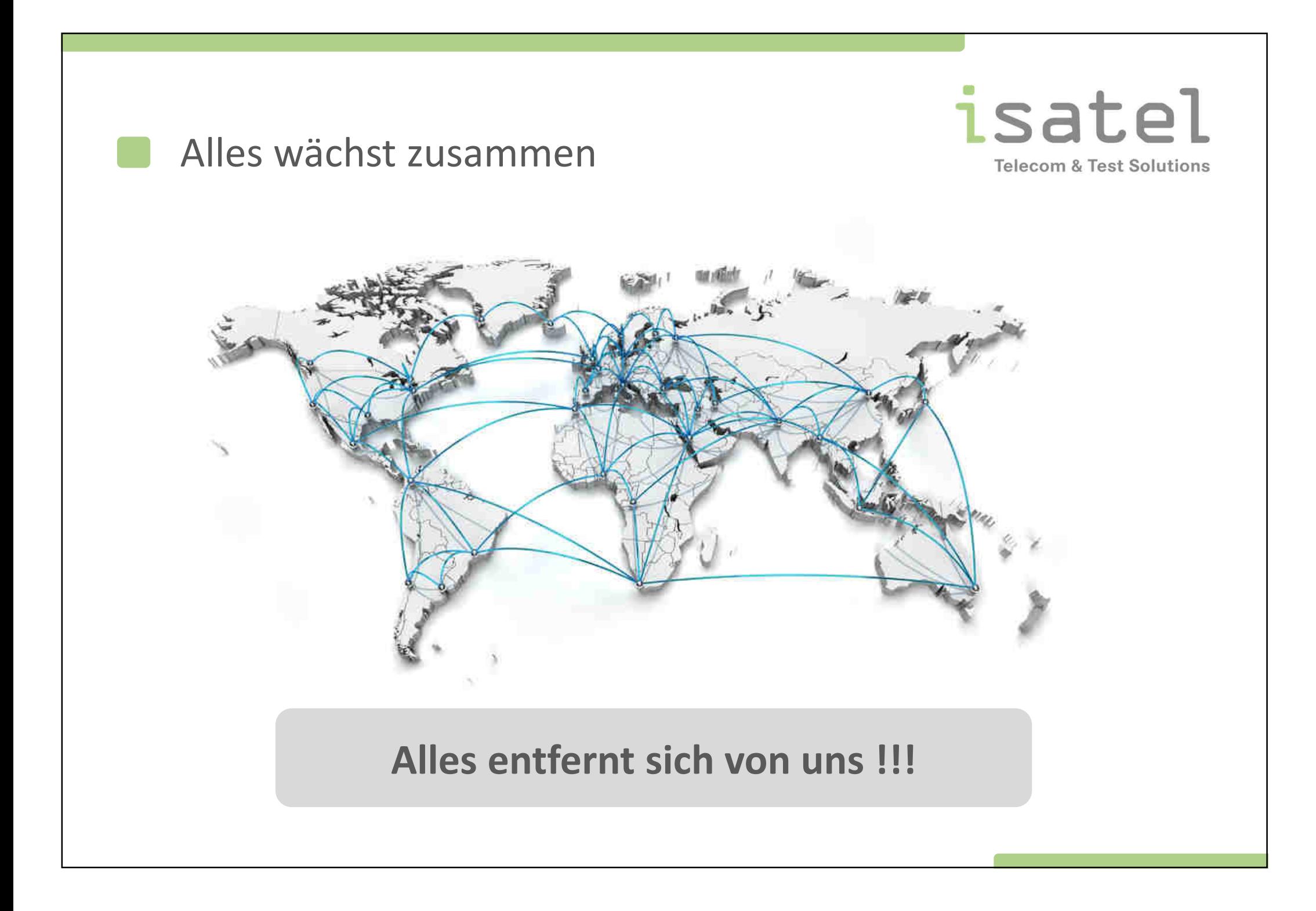

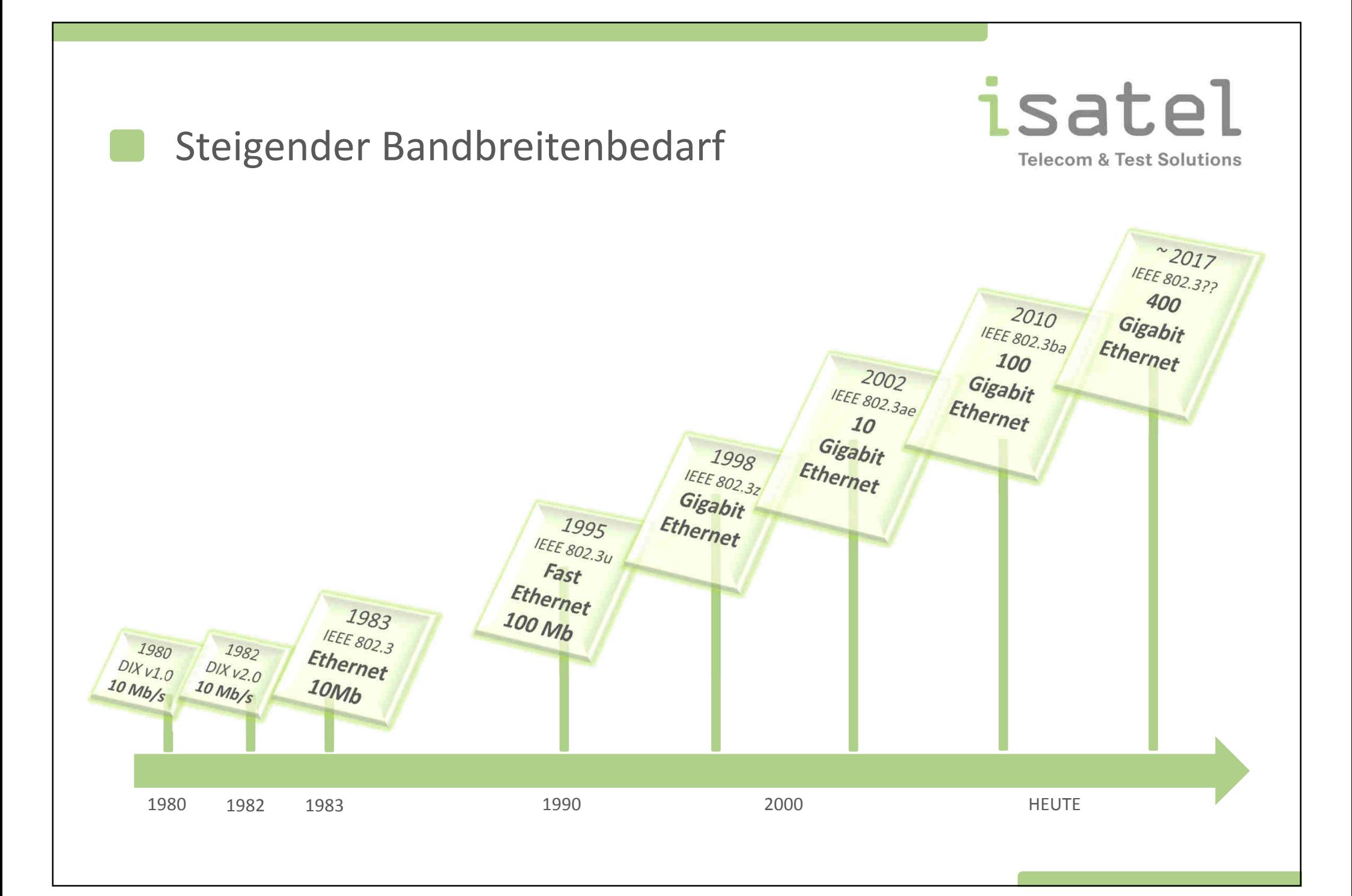

## Service Level Agreements

isatel **Telecom & Test Solutions** 

### **Versprechen zwischen dem Anbieter und Kunden**

Inhaltliche Gestaltung obliegt dem Anbieter

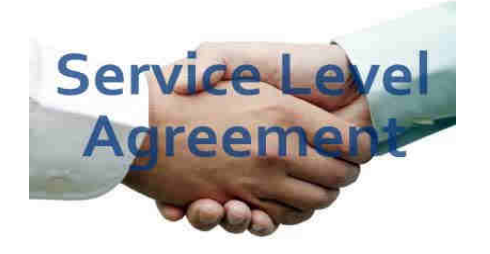

- •Verfügbarkeit (Verhältnis der tatsächlichen Verfügbarkeit zur theoretisch Maximalen, meist in %)
- •Bereitschaftszeiten
- •Eskalationsstufen
- • Festlegung des Verfahrens für die Fehlerbehebung durch Definition von Prioritäten inkl. Reaktionszeit je Priorität
- •Reaktionszeiten
- $\bullet$ Fehlerbehebungszeiten (hätte der Kunde gern – der Anbieter nicht)
- •Berichterstattung (damit kann der Kunde die Einhaltung prüfen)
- $\bullet$ Sicherheit (Betriebssicherheit, Datensicherheit, Datensicherung)

## Entscheidungskriterien Cloud Service Anbieter

#### 1% **Security Capabilities** 92% 6% 1% Service-level 16% 1% 1% 82% Agreements 1%1% 19% Price 79% **Operations Process** 74% 21% 3% 2% Quality **Customer Support** 1% 1% 69% 29% Model Self-management Tools 66% 3% 2% 29% **Pricing Model** 1% 1% 65% 33% 4% 1% Network Architecture 60% 35% System Architecture 6% 1% 59% 34% **Trusted Enterprise** 696 1% 58% 35% Brand 3% 1% **Storage Architecture** 49% 47%

Extremely to Very Important

Not at All Important

Somewhat to Minimally Important Don't Know/No Response

*Quelle: 451Research*

isatel

**Telecom & Test Solutions** 

## Was wir erwarten

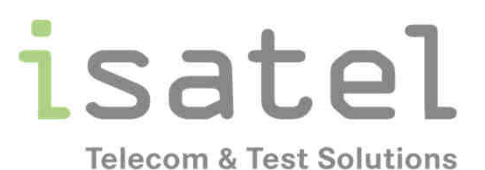

- •permanente Verfügbarkeit unserer Applikationen
- $\bullet$ örtlich unabhängig (Access Anywhere)
- $\bullet$ hohe Servicequalität, gute Performance

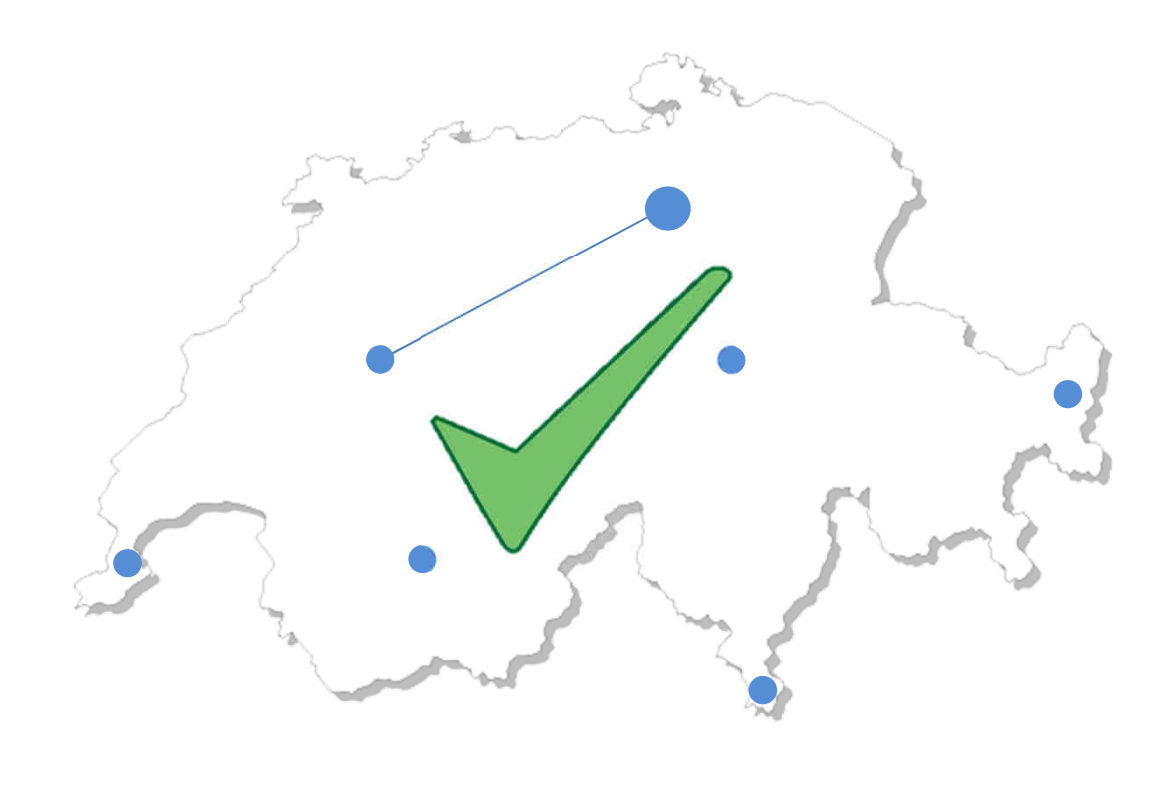

## Verfügbarkeit und Performance

# isatel **Telecom & Test Solutions**

Erläuterung mit Hilfe eines Messgerätes der Einsteigerklasse

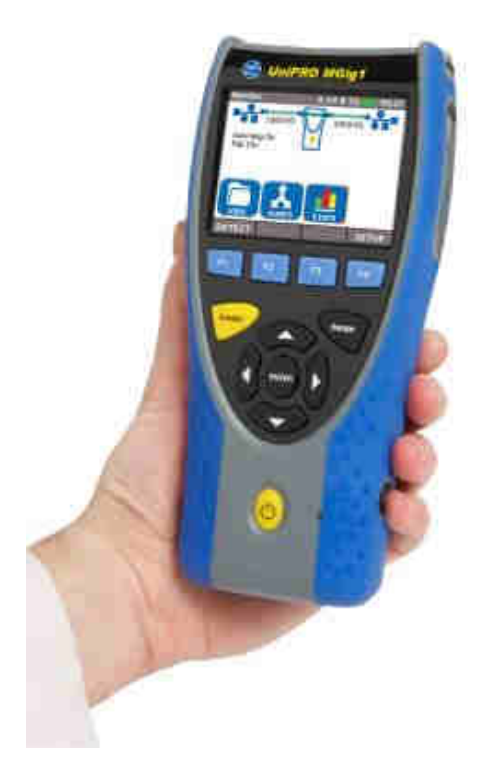

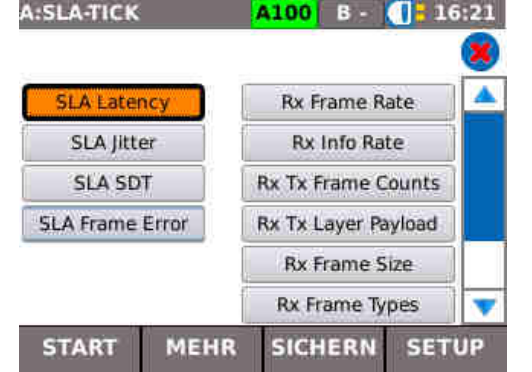

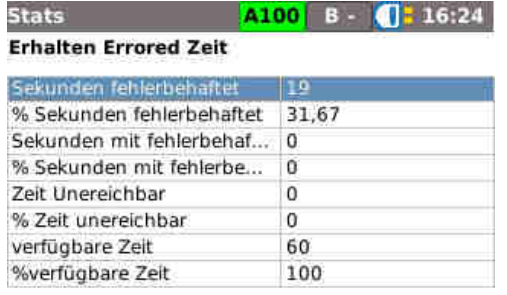

### Performance

# isatel **Telecom & Test Solutions**

### **Allgemeines Verständnis**

- •schnelle Übertragung grosser Datenmengen
- •Geringe Downloadzeiten bei grossen Files
- •Keine Unterbrechungen und Knacken im VoIP
- $\bullet$ Flüssige Videoübertragung ohne Ruckeln und Bildfehler

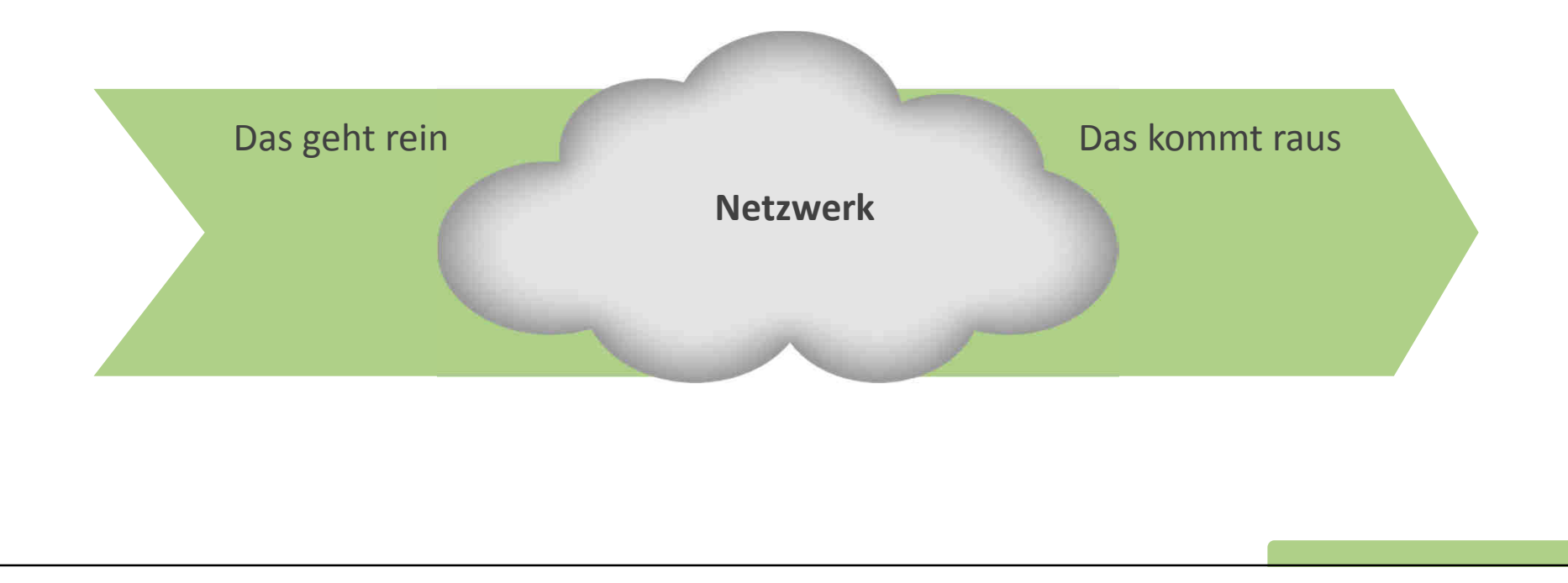

## Performance

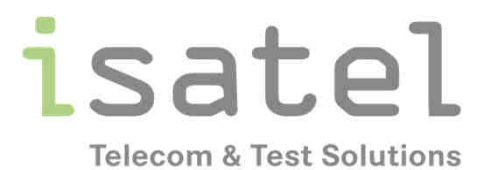

**Allgemeines Verständnis**

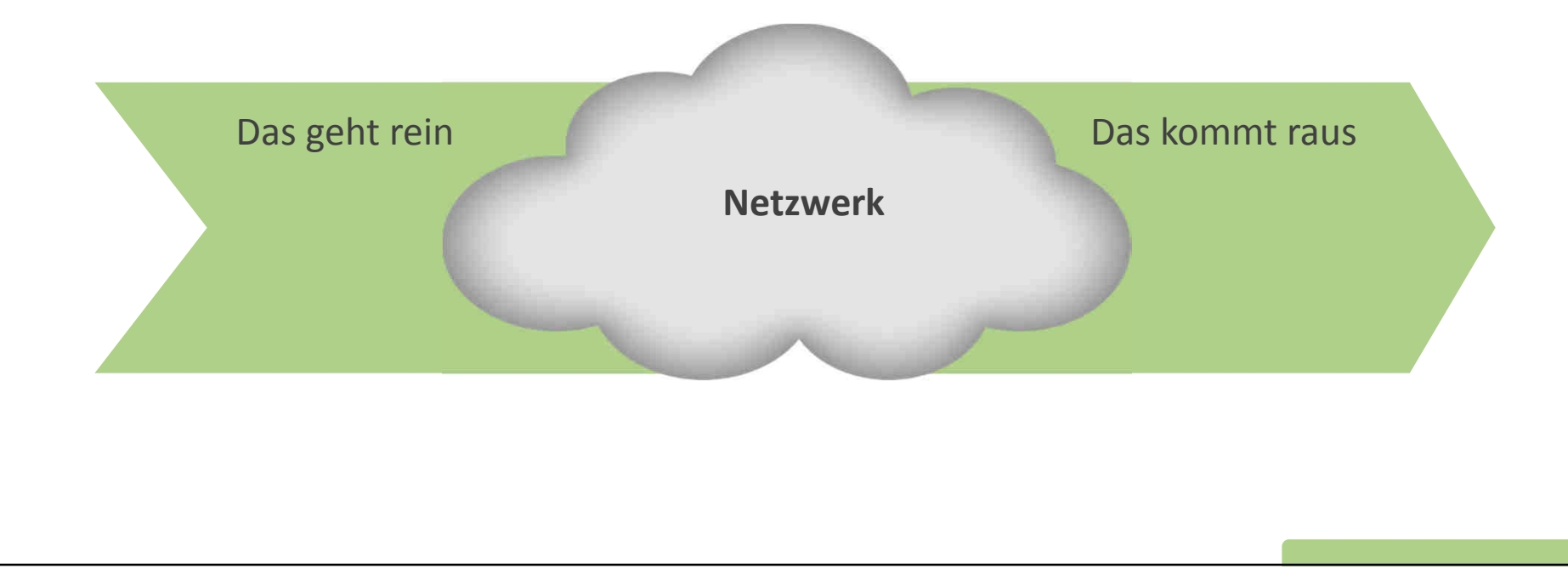

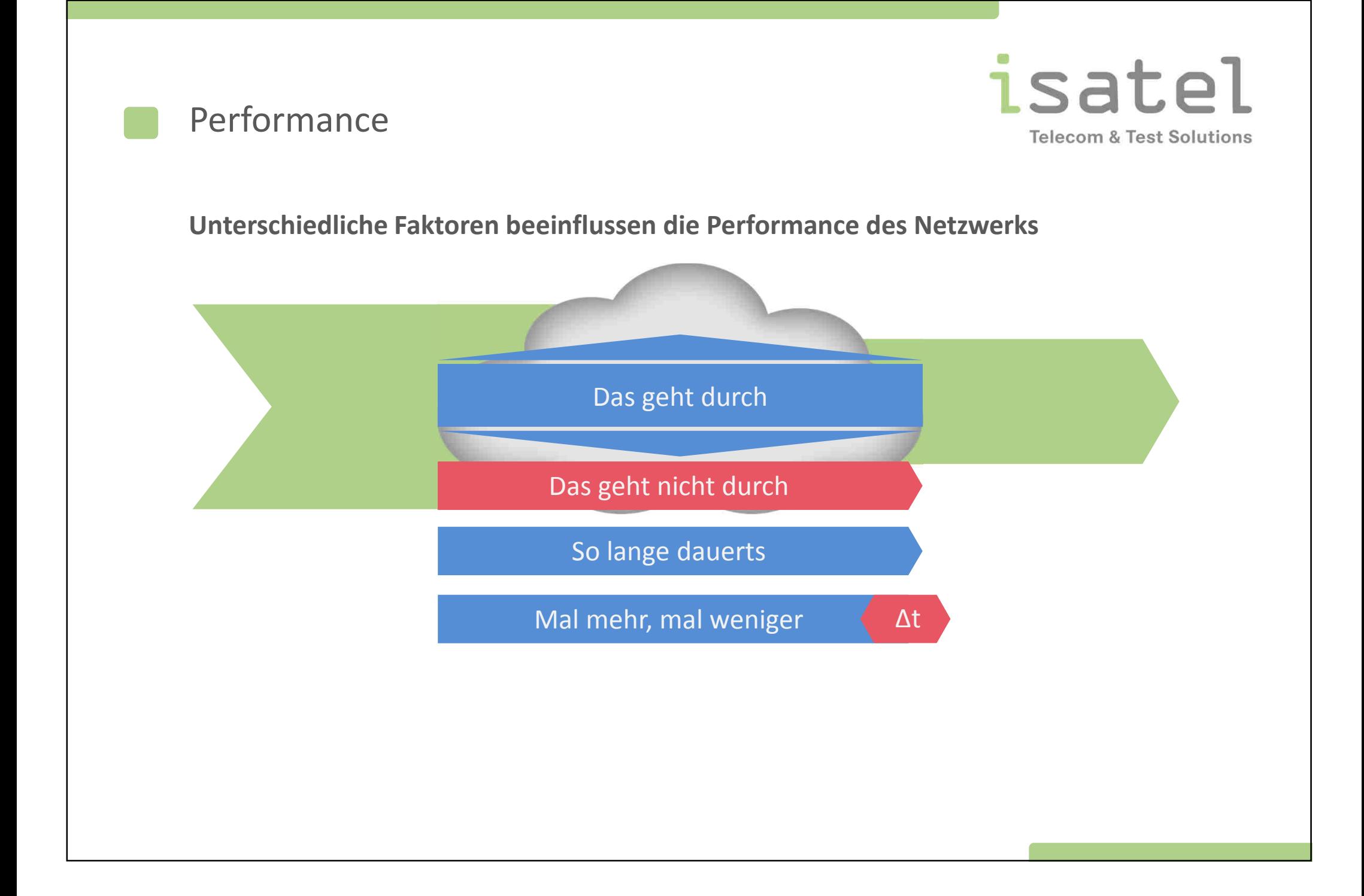

### Performance

isatel **Telecom & Test Solutions** 

#### **Die Parameter zur Definition der Performance**

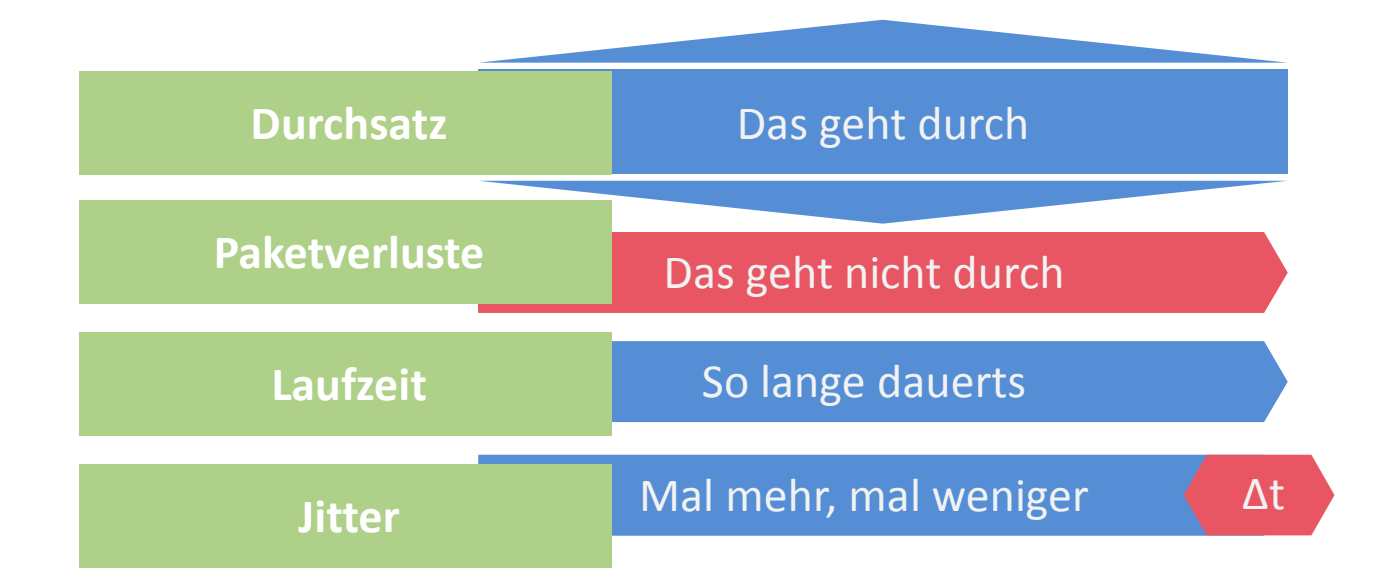

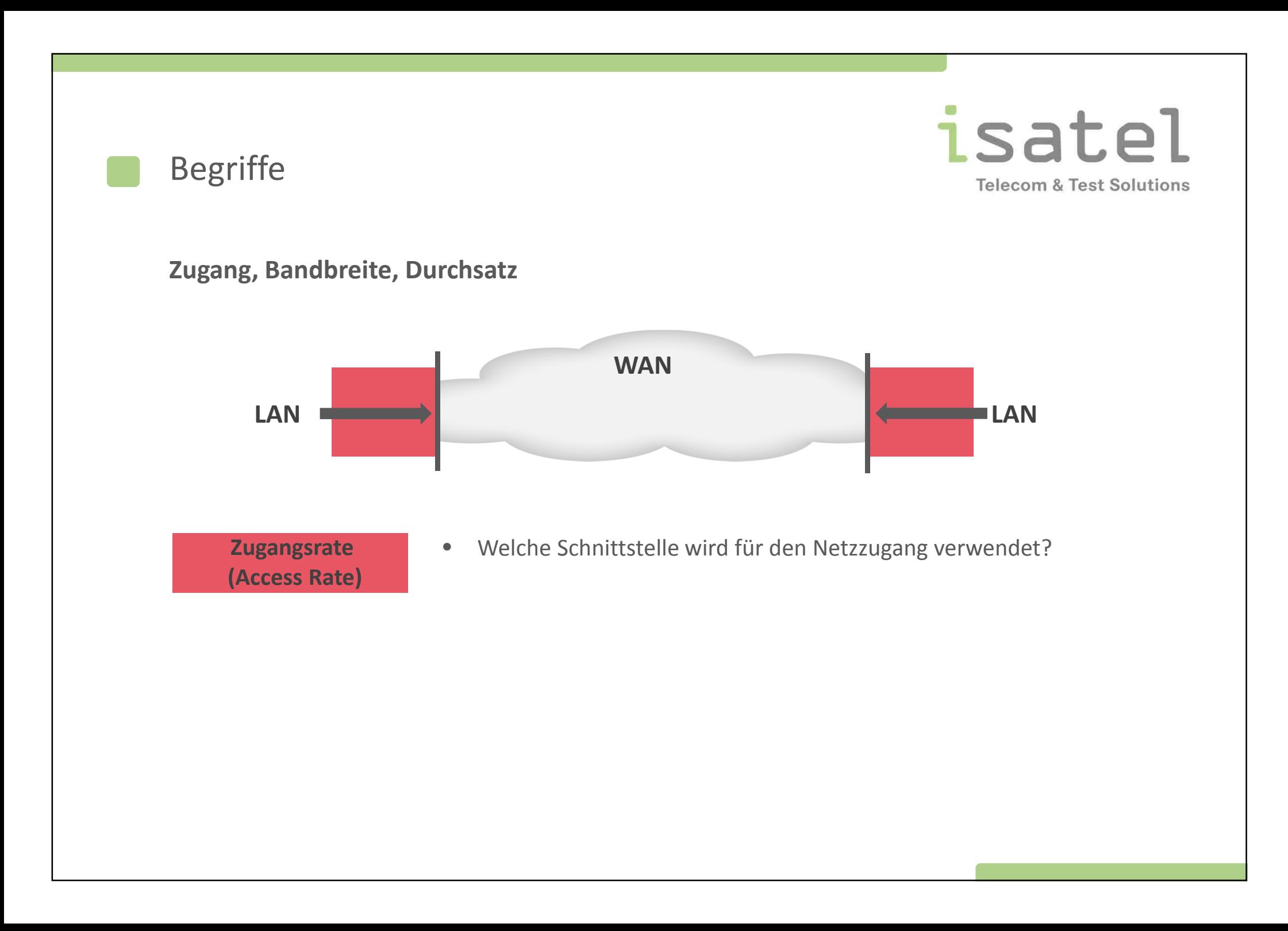

### Zugangsrate – Access Rate

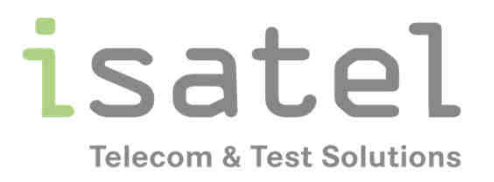

**Zeitbedarf für das Aussenden und Einlesen eines Paketes (ohne Signallaufzeit)**

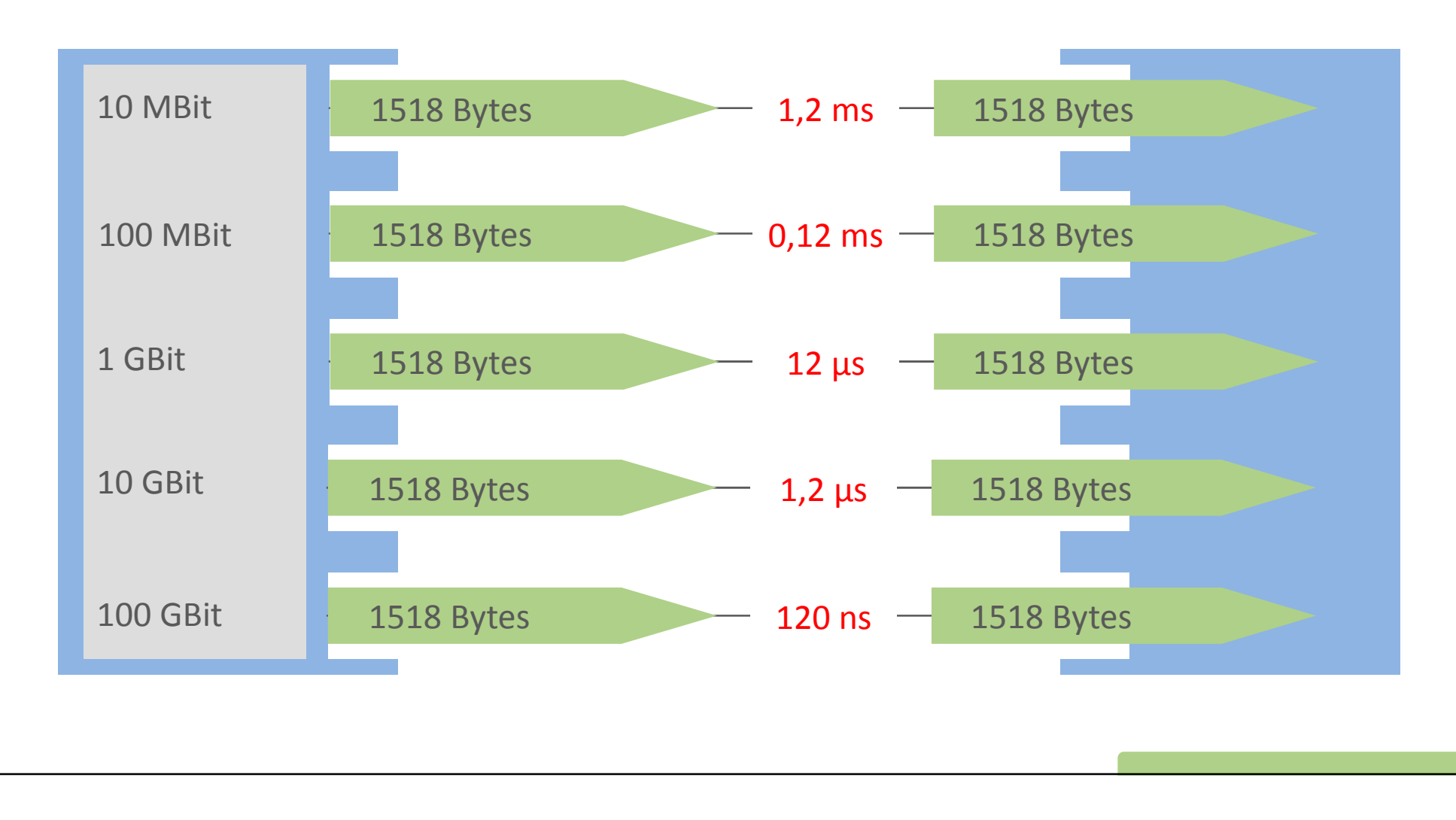

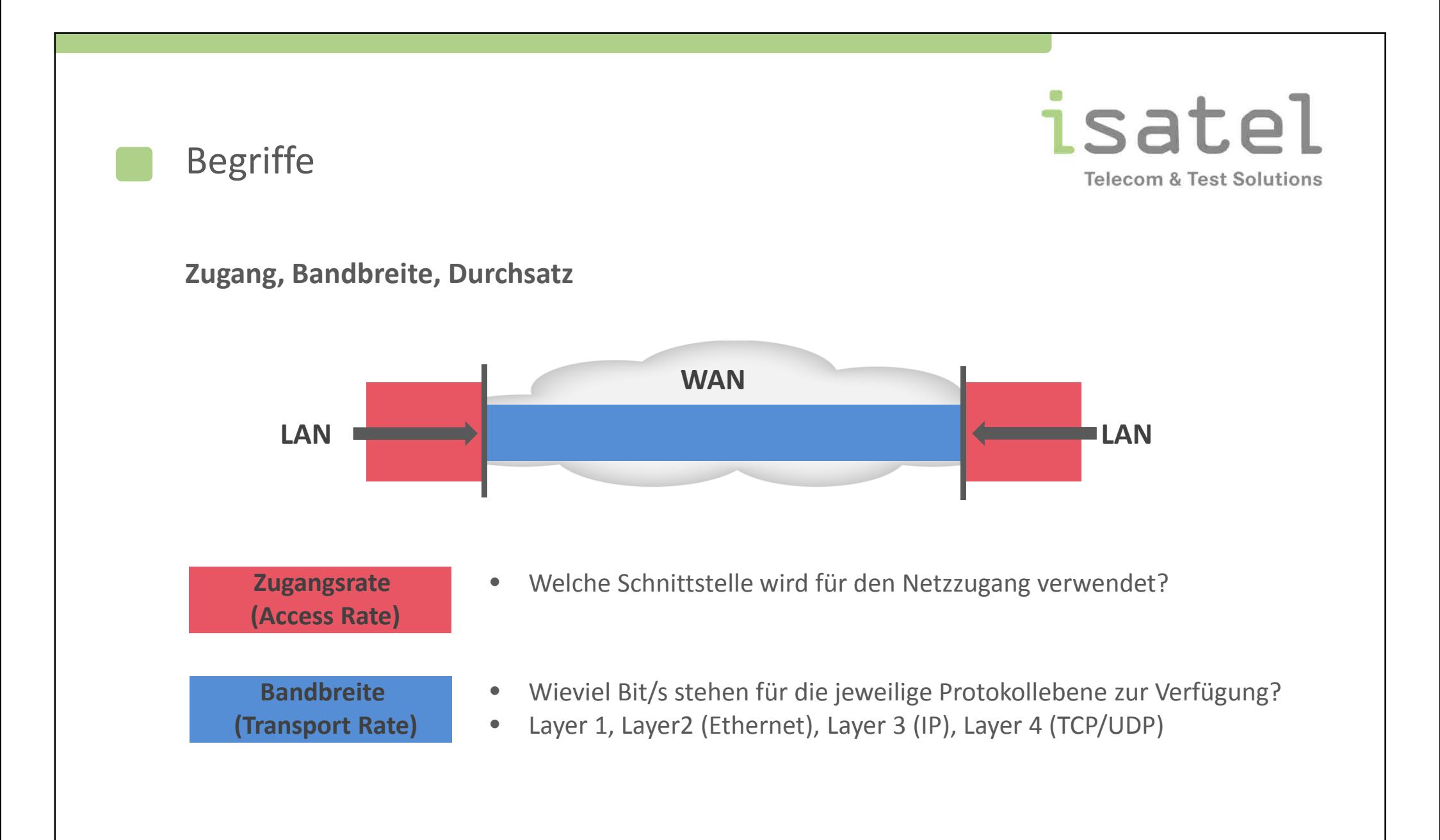

### Bandbreite – Transport Rate

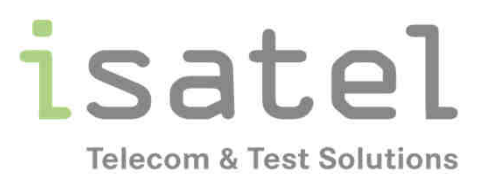

**Anzahl der verfügbaren Bit/s für die jeweilige Protokollebene**

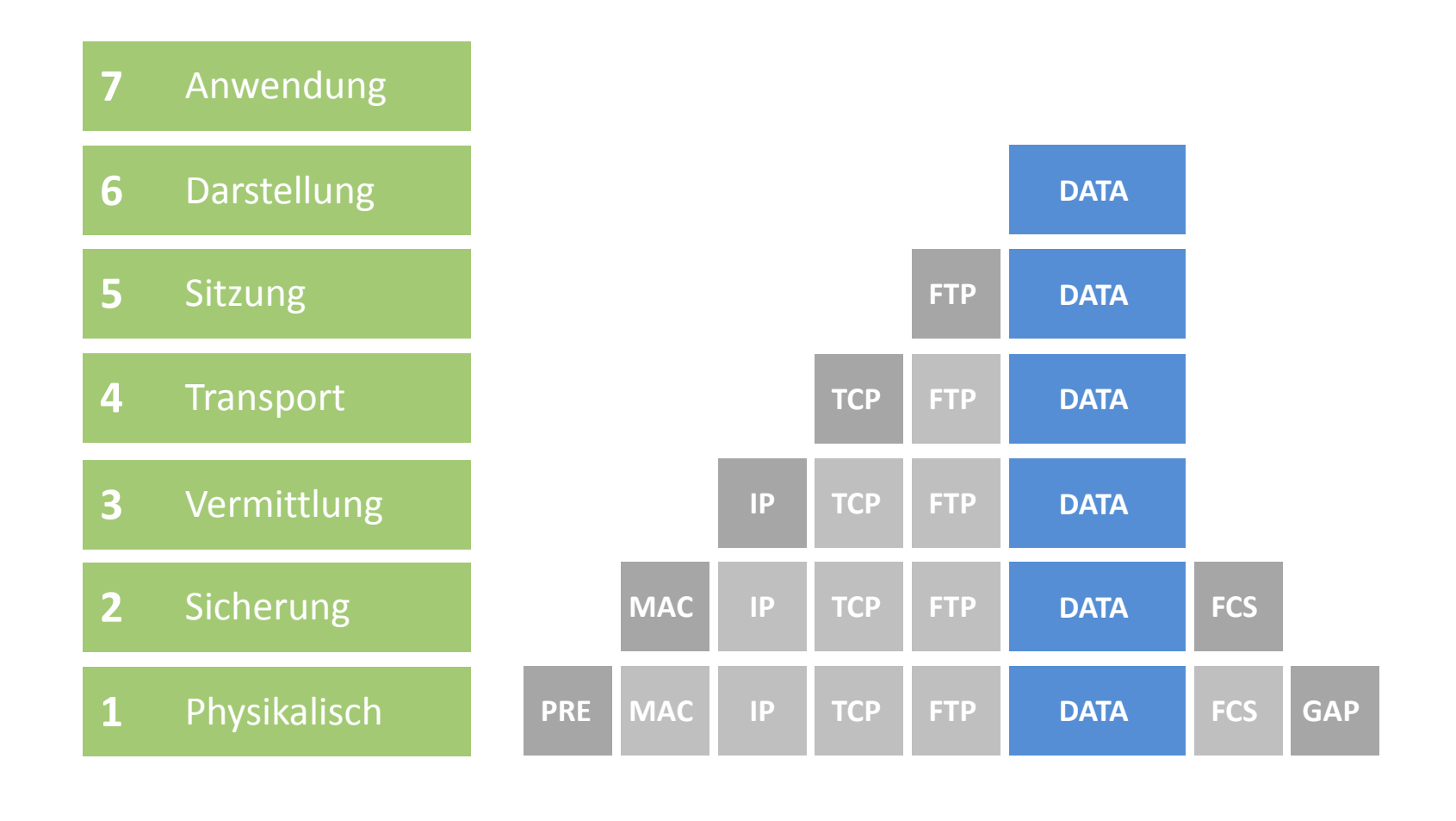

### Bandbreite – Transport Rate

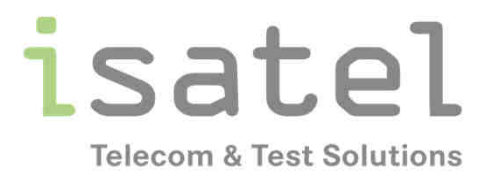

#### **Übertragung von 64 Byte (BT) Frames über 100 Mbps Verbindung**

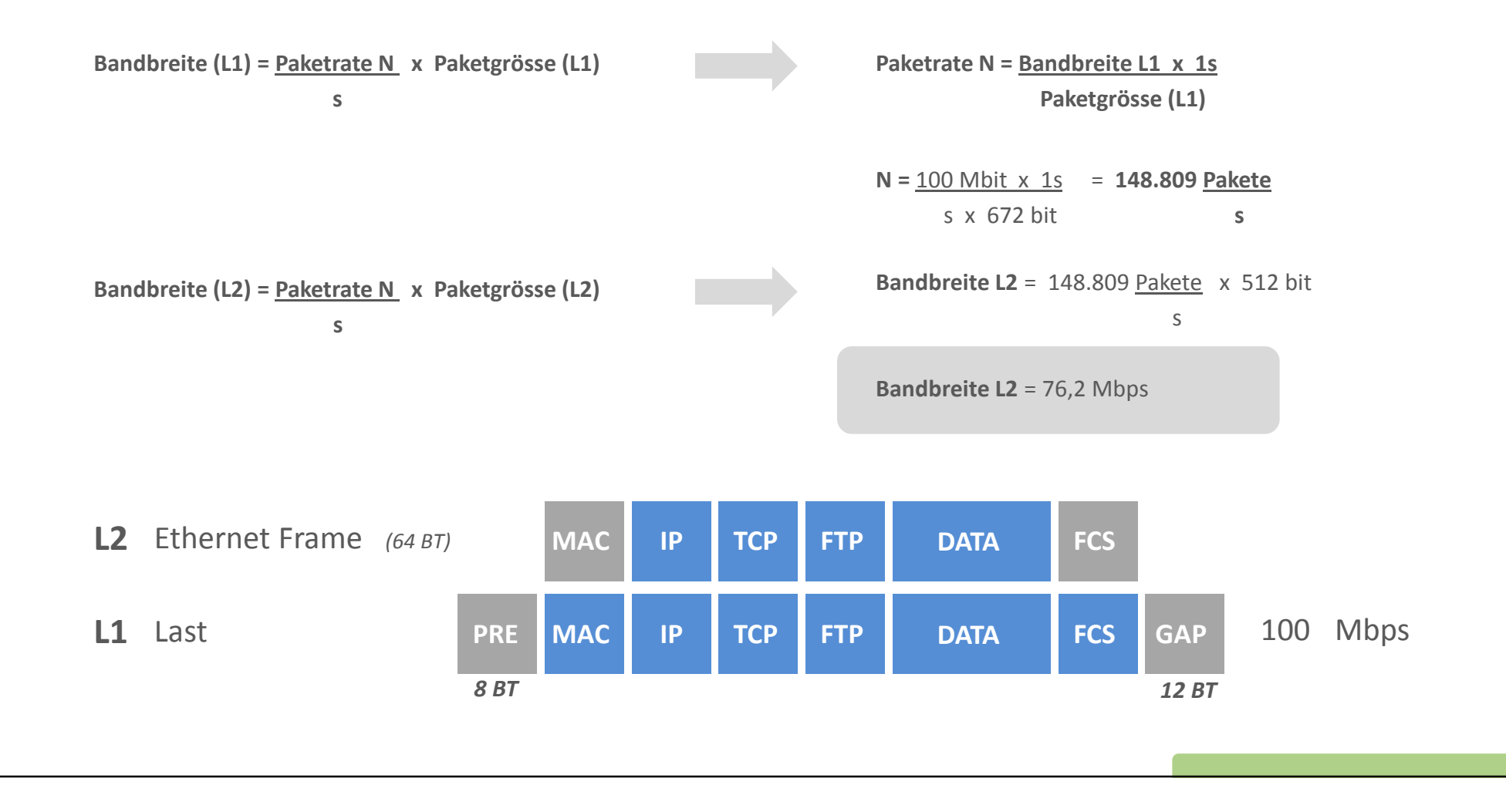

### Bandbreite – Transport Rate

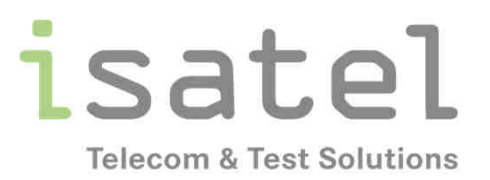

**Übertragung von 64 Byte (BT) Frames über 100 Mbps Verbindung**

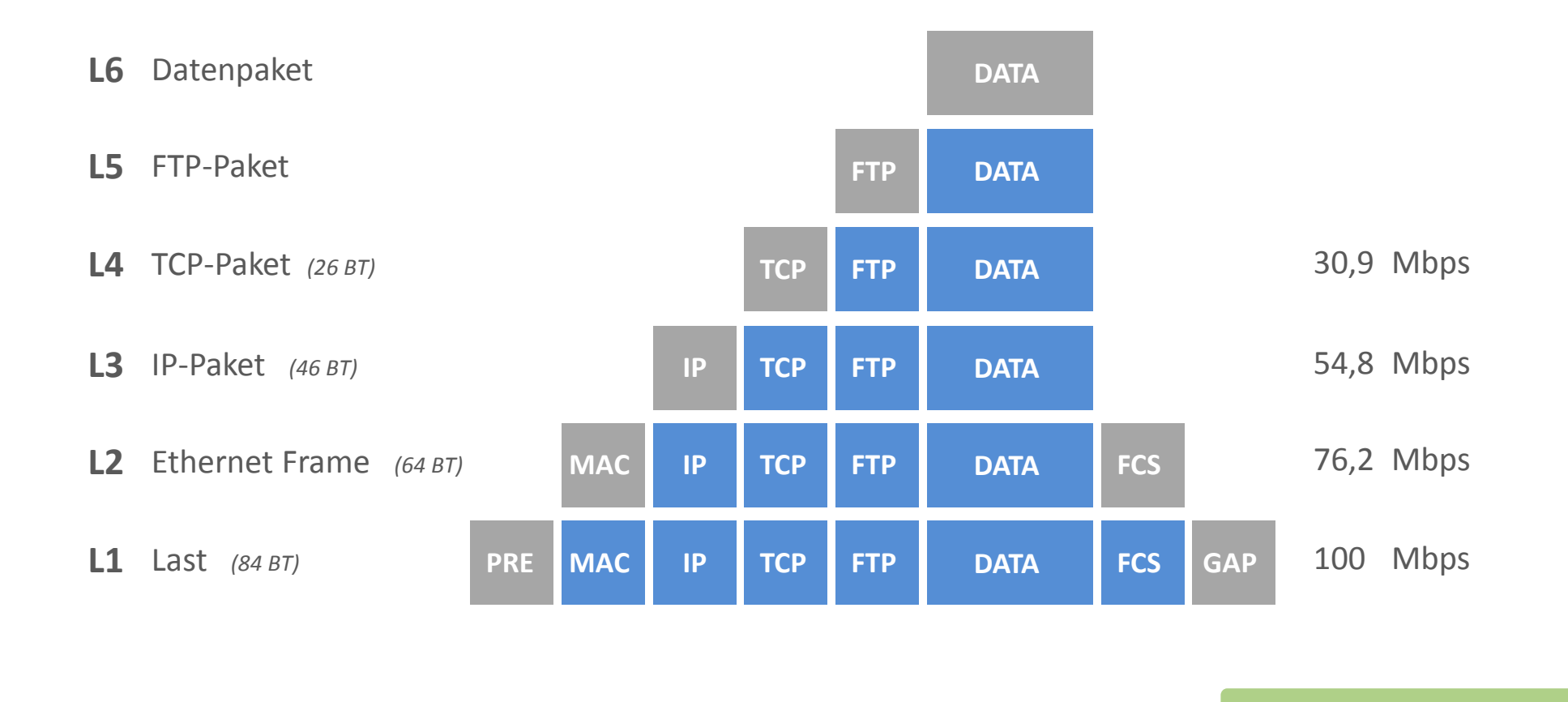

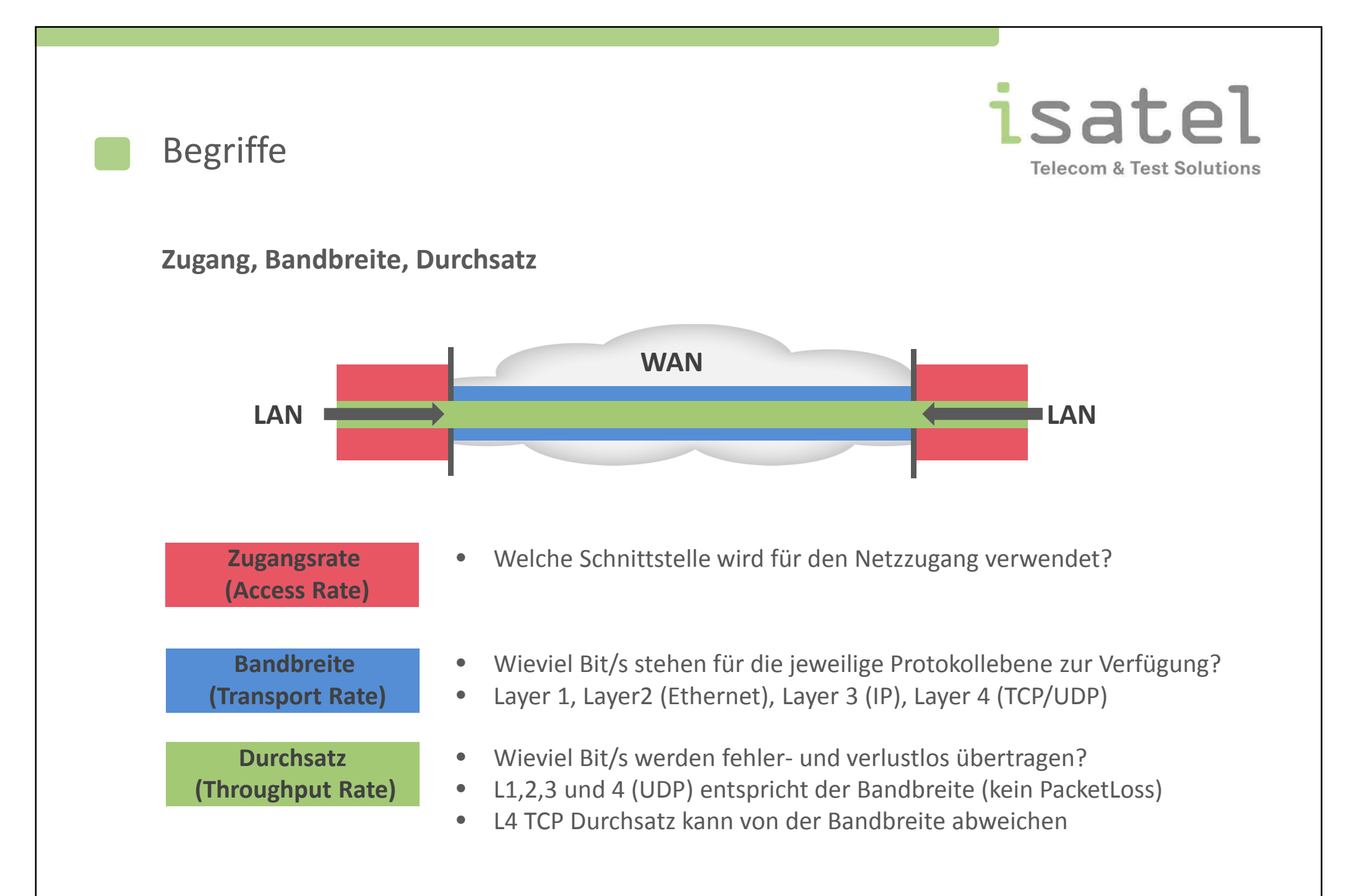

### Durchsatzrate – Throughput Rate

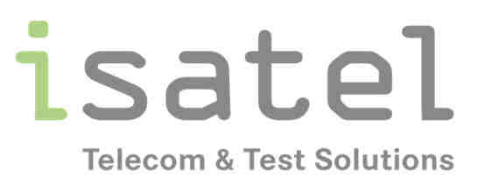

**Definition: Summe der fehler- und verlustfrei übertragenen Daten**

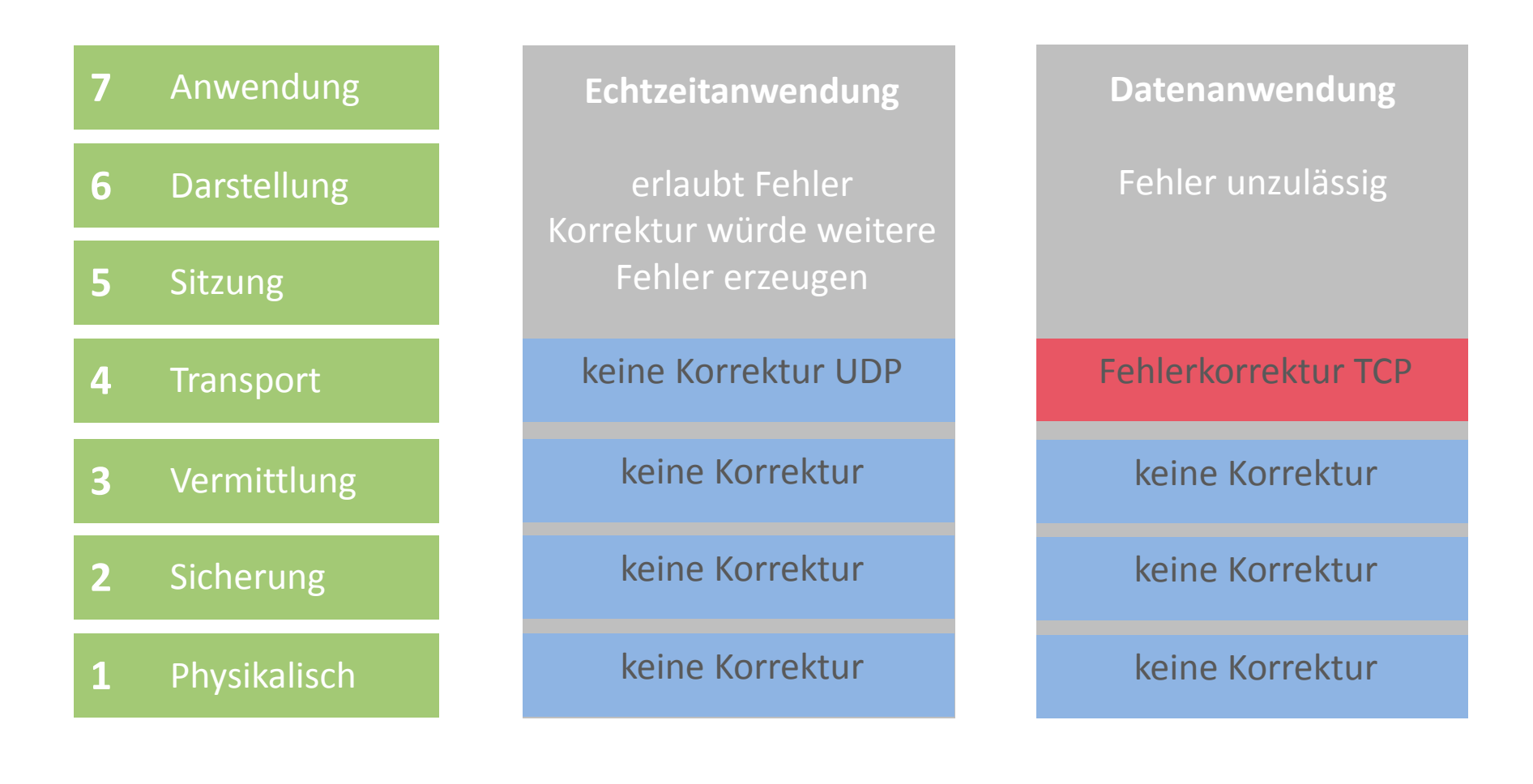

## Durchsatzrate – Throughput Rate

isatel **Telecom & Test Solutions** 

#### **Effektiver Durchsatz**

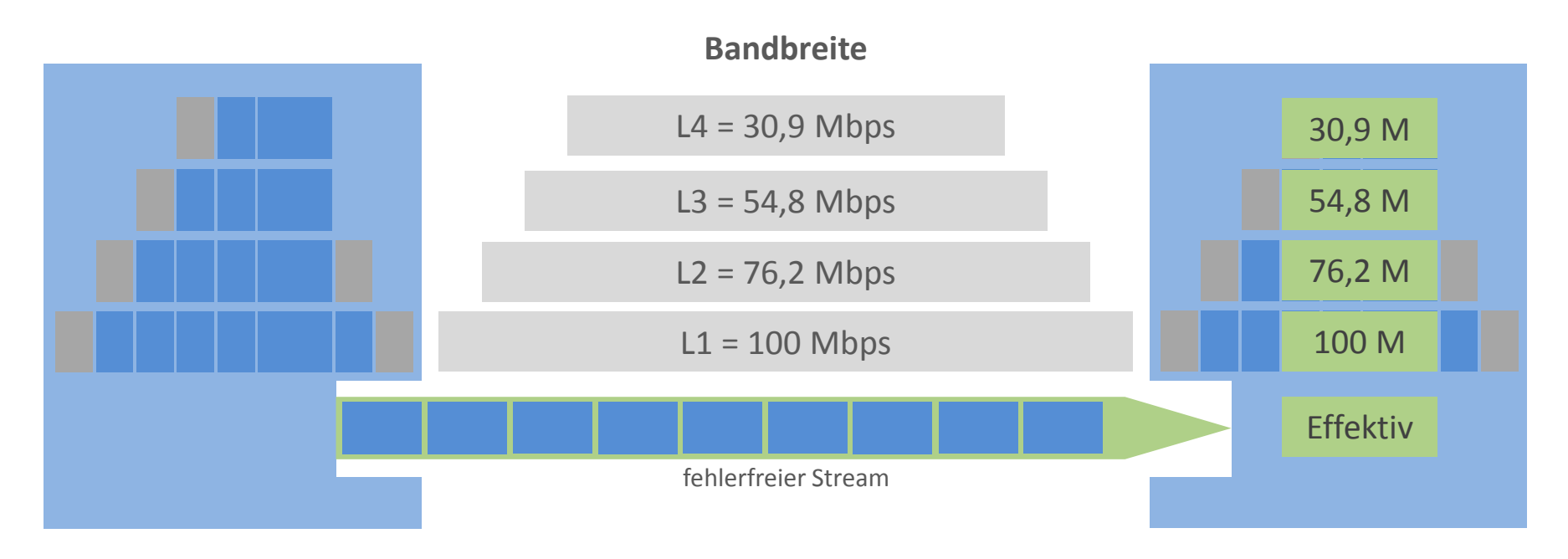

•Bei fehlerfreier Übertragung entspricht der effektive Durchsatz der Bandbreite

## Durchsatzrate – Throughput Rate

isatel **Telecom & Test Solutions** 

#### **Effektiver Durchsatz**

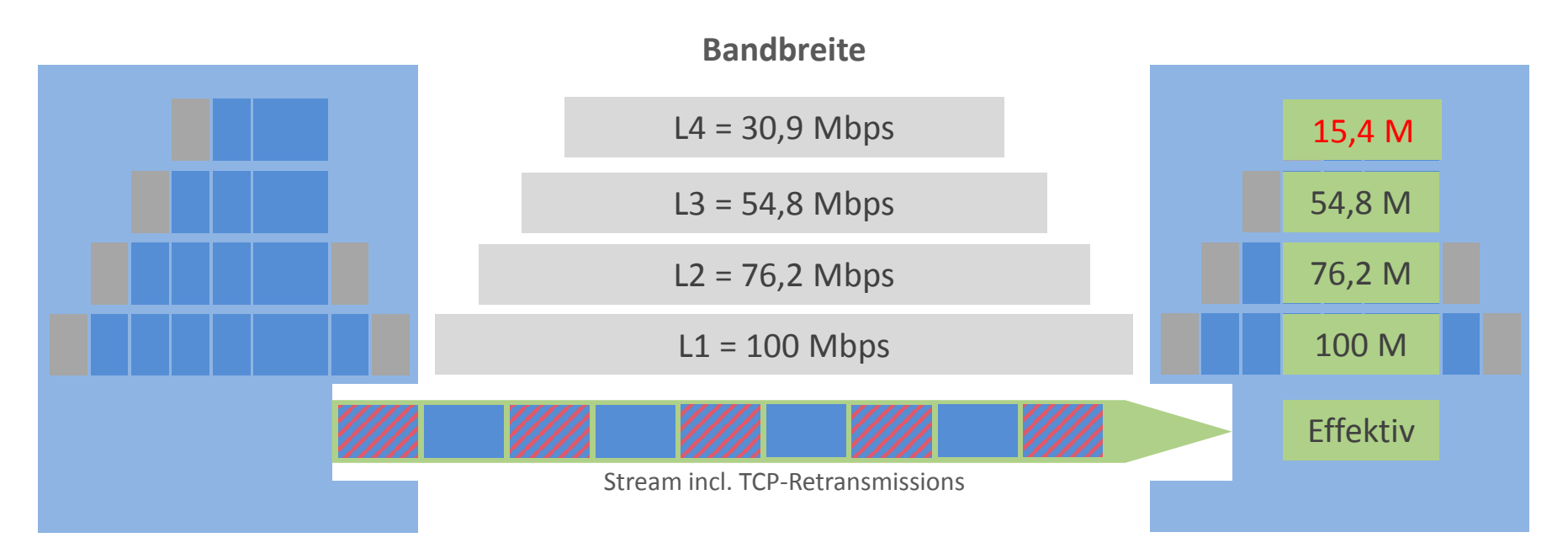

- •TCP Retransmissions sind im Fehlerfall notwendig zur vollständigen Übertragung
- •Der maximal erzielte Durchsatz ändert sich dadurch nicht und bleibt gleich der Bandbreite
- $\bullet$ Der effektive Durchsatz im TCP reduziert sich proportional zur Anzahl der Retransmissions

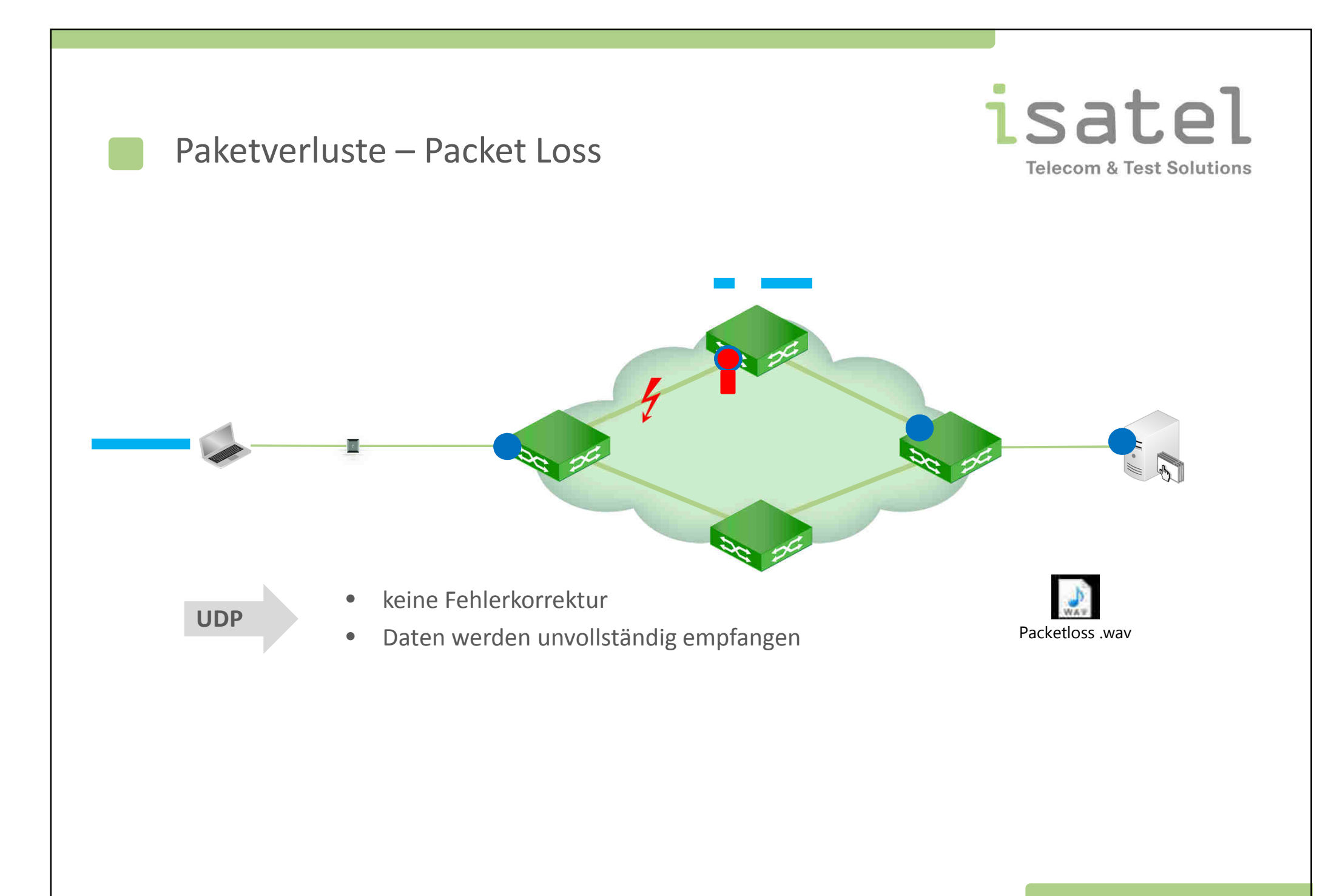

![](_page_22_Figure_0.jpeg)

![](_page_23_Figure_0.jpeg)

•Round Trip Time:

#### **Hinweis**

- Verarbeitungszeit in den Netzelementen ca. 30µs. (Reine Vermittlungszeit. Verzögerung durch Puffer ist hier nicht berücksichtigt)
- Laufzeit über die physikalischen Leitungen: 5µs/km (auf Basis der Signalausbreitungsgeschwindigkeit von 200.000 km/sec)

![](_page_24_Figure_0.jpeg)

#### TCP-Window Size

- • Maximale Datenmenge, die ein Gerät senden kann, ohne auf eine Empfangsbestätigung warten zu müssen (Acknowledgement)
- •kleine Fenster erfordern häufiges Warten auf ACK (geringer Durchsatz)
- $\bullet$  grosse Fenster erlauben kontinuierlicheres Senden (hoher Durchsatz). Im Fehlerfall müssen aber deutlich mehr Daten erneut gesendet werden (Retransmissions)

![](_page_25_Figure_0.jpeg)

![](_page_26_Figure_0.jpeg)

![](_page_27_Figure_0.jpeg)

![](_page_28_Figure_0.jpeg)

**Laufzeit (ms) Metro**

 $\frac{10}{\text{o}}$  20 37

isatel

![](_page_29_Figure_0.jpeg)

![](_page_30_Figure_0.jpeg)

### KPI – Key Performance Indikatoren

![](_page_31_Picture_1.jpeg)

#### **Einteilung der Grenzwert nach Performance Tiers**

**PT1 Metro: 250 km**

**PT2 Regional: 1200 km**

**PT3 Continental: 7500 km**

**PT4 Intercontinental: 27500 km**

### **Empfohlene Grenzwerte gemäss MEF 23.1**

![](_page_31_Picture_134.jpeg)

#### isatel Betrachtung der KPIs: lokal**Telecom & Test Solutions LANLAN**E. Fig. E LE **PacketLossPacketLoss**Laufzeit Laufzeit JitterJitter**RFC-2544** isatel System | Prufungen **nc of L** Port1: 10/100/1000 Eth Layer 2 Traffic Term RFC 2544<br>RFC 2544-Tests ausführen A Gehe zu...  $\frac{1}{2}$   $\frac{1}{2}$   $\frac{1}{2}$  30% Restzeit: 3m:29s **ATT RFC 2544 Tests** Test<br>angehalten Durchsatz **VP** Laufzeit VP 之  $\sim$   $\,$  $\sqrt{2}$ Paket-litter **WILL &** Rahmenverlus Burst (CBS)  $\overline{a}$  $\sqrt{ }$  Erfolg Systemerholung **Box Fehler**  $|l_{\rm max}|$ Ausgedehnte Last Abgeschlossen **WA** Lauft ... Geolant Weiter **De** Verlassen

![](_page_33_Picture_0.jpeg)

![](_page_34_Picture_0.jpeg)

# isatel **Telecom & Test Solutions**

## Betrachtung der KPIs: Enterprise

![](_page_35_Figure_2.jpeg)

## Messgeräteauswahl

# isatel **Telecom & Test Solutions**

#### **Unsere Empfehlungen**

![](_page_36_Picture_3.jpeg)

#### **LanXPLORER Pro**

- $\bullet$ Kabelprüfungen
- $\bullet$ Inline-Monitoring
- $\bullet$ Netzwerkdiagnose
- $\bullet$ Netzwerkprüfungen
- $\bullet$ Layer 1-5
- $\bullet$ Loopbackmodus

![](_page_36_Picture_11.jpeg)

#### **Unipro MGig1**

- $\bullet$ Lastgenerierung
- $\bullet$  alle wichtigen Testszenarien
- $\bullet$ Inbetriebnahme
- $\bullet$ Abnahmemessungen
- $\bullet$ Troubleshooting

![](_page_36_Picture_18.jpeg)

### **Set UniPRO + LanXPLORER**

• Umfassende Funktionen zu einem ausgezeichneten Preis-Leistungsverhältnis

## Messgeräteauswahl

![](_page_37_Picture_1.jpeg)

### **Unsere Empfehlungen**

![](_page_37_Picture_3.jpeg)

#### **MTS-5800**

- $\bullet$ Professionell
- $\bullet$ Kompakt
- •Dualport bis 10G
- $\bullet$ Layer 1-5
- $\bullet$  **in günstigen Enterprise-Konfigurationen (isaKit)**

![](_page_37_Picture_10.jpeg)

#### **MTS-6000A**

- Professionell  $\bullet$
- $\bullet$ Modular
- $\bullet$ bis 100G
- Abnahmemessungen $\bullet$
- $\bullet$ Troubleshooting

![](_page_37_Picture_17.jpeg)

- •bis 10G
- Layer 2-3 Netzwerktests•
- $\bullet$ Layer 4-7 Securitytests
- • Optimiert für Bedienung über Tablets

![](_page_38_Picture_0.jpeg)